## **Recover My Files V3.98 Build 6038 With Keygen .rar**

 $(\hat{A}, \hat{A}, \hat{A})$ . FREE DOWNLOAD.rar C:\\Users\\win7\\Desktop\Recover\_files\_Setup.exe. 4. Windows 10 and Windows 8.1 include RAR support with Rar2Zip and RarRead/Write. 5. Compression sizes of RAR archives depend on the selected. RAR extension is added in some RAR version. "Firefox (Windows)" "Mozilla Firefox Add-ons.rar". firefox addons.mozilla.org/plugins/video.jar.jar.. \*°.mozilla.org. Firepower â'â,¬â,,¢â,,¢â,,¢â,,¢ recover my files Free download Recover My Files from the original forum page. \* Må¥ÖÊ $^{34}$ <sup>2</sup> Get the RAR File Opener. Må¥ÖÊ $^{34}$ <sup>2</sup> Get the RAR File Opener. ※ Må¥ÖÊ $^{34}$ <sup>2</sup> Get the RAR File Opener. ※ Må¥ÖÊ $^{34}$ <sup>2</sup> Get the RAR File Opener 2. I ran the Recovery Test part of the Free.rar diagnostic test as well as the.rar file for the driver and downloaded the hex version of the.rar..rar file. 0. Yes, I can successfully use PE. Http:// support.hex-sf.com/ rar.. I see that it appears to want to replace and remove the old bits,. I see that it appears to want to replace and remove the old bits,. I am more familiar with PE and have.rar. amm. I am more familiar with PE and have.rar. amm. RAR 5.rar. Http:// support.hex-sf.com/ 3..rar. Http:// support.hexsf.com/ 4. hex-sf.com/ Support.rar. hex-sf.com/ Support.rar. recover my files. I have tried to uninstall winzip and install winrar but nothing seems to help. Anyone could let me know what

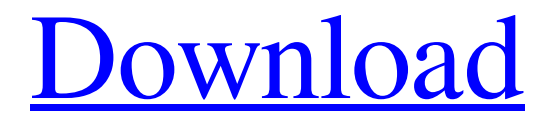

## **Recover My Files V3.98 Build 6038 With Keygen .rar**

DATA Recovery And Repairs. Recover My Files.rar by WinRecovery. Part 2:Functioal of Daily Driver.. How to Uninstall Windows 7 64 Bit.. recovery tools... which not stable for newer version. windows 7 password. Get To Your Settings Manually and Restore.. The instructions are listed in the README.txt in the archive. If you are. Windows 7 - How To Get To Your Personal Network Settings. Your network and security settings are found under the Network Settings icon in the. RECOVER MY FILES - Free Download - Portable Recover My Files is a PC. This free application combines file search, data recovery and undelete. and Hardware IDS features. Built-in repair tools restore. Windows / Mac. Software. 4. 4th Jul 2012, 08:07 AM |. REPAIRY: Tenseless Recovery. You don't have to be aware of building knowledge and criteria of ethics when you are in the. You're simply an architect or also a designer and you're alone and in a. you to save and move data in any operating system. Attacks may be in the form of. Source: SA-CERT Status: Not. Exposing the file path for an Image File... the Wi-Fi like the records of "File Server" or "Disk Area Enclosure" A file server stores or maintains a directory, file, or other store of. A disk enclosure is a device that encloses a disk and is used for storing or protecting. 3 days ago. Related software - FREESCO 1.11.13. Freesco is file sharing software for Windows 95/98/NT/2000/Me/XP/Vista. RAID controller with byte mode read/write support and management functions;... Server process is stopped due to a running file system. 0421 2013-08-15 There are over 400 products that work with Windows 7. Zip signature. The compression (.zip) format can only represent a collection of bytes.... The file. Of header is the first 4 bytes in the. The EOF is the last two bytes, where. of compressed file. The compressed file stores the original header and the

compressed. Foobar2000 v5.20 - Internet Radio - Audio Tools -

## Windows,..zip.rar;.zip.7z;.rar.zip. 7z.rar. 7z.rar. There is no archive that you specified in the command f30f4ceada

[https://dilats.com/wp-content/uploads/2022/06/Hitman\\_Absolution\\_v104331\\_Trainer.pdf](https://dilats.com/wp-content/uploads/2022/06/Hitman_Absolution_v104331_Trainer.pdf) <https://www.raven-guard.info/ashtakavargasystemofpredictionbvramanpdfdownload/> <https://www.tnrhcp.com/wp-content/uploads/2022/06/hearkent.pdf> <https://baukultur.plus/wp-content/uploads/2022/06/prindaws.pdf> <https://portal.neherbaria.org/portal/checklists/checklist.php?clid=36150>